## GPU Programming [EE 4702-1](https://www.ece.lsu.edu/koppel/gpup/) Take-Home Pre-Final Examination Due: 5 December 2020 at 23:59 CST

Work on this exam alone. Regular class resources, such as notes, papers, solutions, documentation, and code, can be used to find solutions. In addition outside OpenGL references and tutorials, other programming resources, and mathematical references can be consulted. Do not try to seek out references that specifically answer any question here. Do not discuss this exam with classmates or anyone else, except questions or concerns about problems should be directed to Dr. Koppelman.

Warning: Unlike homework assignments collaboration is not allowed on exams. Suspected copying will be reported to the dean of students. The kind of copying on a homework assignment that would result in a comment like "See ee4702xx for grading comments" will be reported if it occurs on an exam. Please do not take advantage of pandemic-forced test conditions to cheat!

- Problem  $1 \t\t(20 \text{ pts})$
- Problem 2  $\qquad \qquad$  (20 pts)
- Problem 3 (30 pts)
- Problem 4 (30 pts)
- Exam Total  $\qquad \qquad$  (100 pts)

Good Luck!

Problem 1: [20 pts] Appearing below is an illustration of a pointy p and an incomplete routine. Complete the routine so that it emits a green pointy p using a single triangle strip and glVertex calls.

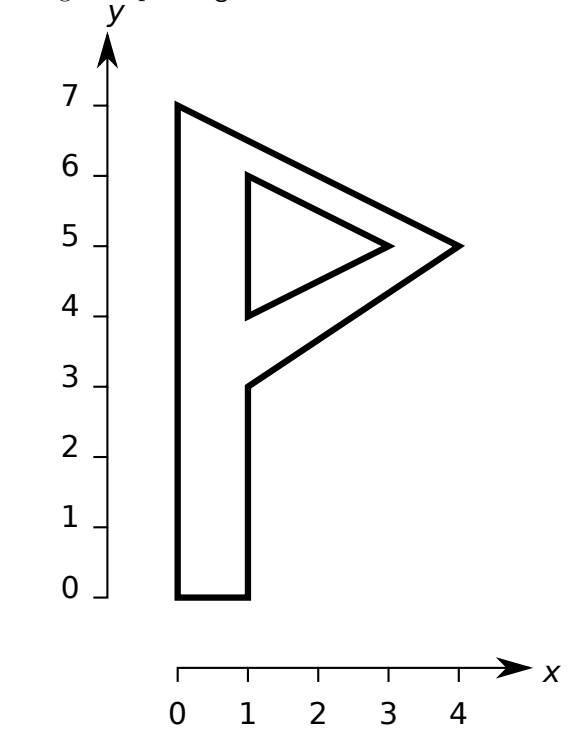

Add code to start and stop a triangle-strip rendering pass.

Emit the shape using one—just one—triangle strip. Use glV as an abbreviation for glVertex3f.

Use the coordinates given in the diagram. Omit the z coordinate.

Set a correct normal and color.

void render\_p() {

Problem 2: [20 pts] Consider render p from the previous problem.

(a) Compute the amount of data sent from the CPU to the GPU each time render\_p is called. If you did not solve the previous problem then assume that render\_p calls glVertex3f eight times.

Amount of data due to execution of render  $p$ .  $\Box$  Show units and state assumptions.

(b) The code below calls render\_p for each ball. Before calling render\_p the modelview matrix is modified so that the pointy p is rendered above the sphere. Suppose that the updated modelview matrix is sent to the GPU at the beginning of a rendering pass.

```
void World::render_prob1() {
  glMatrixMode(GL_MODELVIEW);
  for ( Ball *ball: balls ) {
      glPushMatrix();
      pNorm b_to_eye(ball->position,eye_location);
      pVect d_p = ball->omatrix * pVect(0,1,0);
      pCoor p_{pos} = ball \rightarrow position + 1.5 * ball \rightarrow radius * d_p;pVect az = b_to_eye;
      pNorm ax = cross(b_to_eye, pVect(0, -1, 0));pVect ay = cross(az,ax);
      float s = 0.2 * ball->radius;
      pVect vx = s * ax, vy = s * ay, vz = s * az;
      pMatrix xform(vx,vy,vz,p_pos); // Concatenate vectors into a matrix.
      glMultTransposeMatrixf(xform);
      render_p();
      glPopMatrix();
    }}
```
Consider an alternative implementation where the vertex shader computes and uses the updated modelview matrix rather than having it computed by the routine above.

How much data (in bytes) would this vertex shader invocation need to read in order compute the new matrix?

Explain why the total amount of computation using this vertex shader would be larger.

Explain why, even if the total computation were larger, execution time might still be faster.

Problem 3: [30 pts] The shader code in routine  $gs\_monolith$  below is based on the solution to Homework 3, in which the sphere was to be rendered with triangular holes.

(a) Modify the code so that there is a prism-shaped gray monolith over each hole. Render only the sides of the prisms, not the ends. A viewer looking down the axis of a prism should be able to see through the prism and into the sphere, perhaps to check whether it's full of stars. See the screenshot to the right. (Sorry, no stars.)

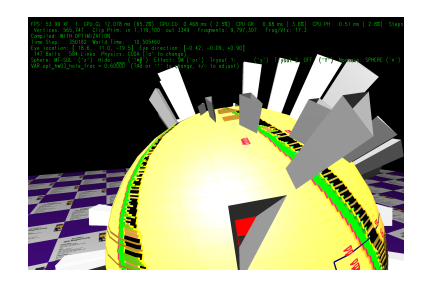

Emit the prism faces. (The coordinates of one end of the prism are the same as the coordinates of the hole.)

Determine the normal of each prism face, and emit the normal. All fragments of a face must have the same normal.

Correctly set max vertices. Don't set it larger than needed.

(b) The problem above could be solved using one triangle strip to render the prism, or using three triangle strips (one for each face). For the one-triangle-strip solution there would be a problem with the normals. Explain what that problem is, and how it might be fixed by modifying the fragment shader. (Not shown.)

Problem with normals with a one-triangle-strip prism.

Key ideas (but not complete code) to fix normals by modifying fragment shader.

```
layout ( triangle_strip, max_vertices = 8 ) out;
void gs_monolith() {
 vec4 ctr_ce = AVG(vertex_e); \frac{1}{2} // Coord at triangle center.
 vec3 ctr_ne = AVG(normal_e); // Normal at triangle center.
 vec2 ctr_tx = AVG(gl_TexCoord[0]); // Texture coord at triangle center.
 const float f = tryoutf.y; // Relative hole size.color = In[0].color;// Render the triangle-with-a-hole using a triangle strip that wraps
 // around the hole in the triangle.
  for ( int ii=0; ii<=3; ii++ ) {
      int i = ii % 3; // Values of i: 0, 1, 2, 0. (0 appears twice.)
      vec3 n_e = In[i].normal_e;// Prepare and emit inner vertex by blending outer vertex and center.
      normal_e = f * n_e + (1-f) * ctr_ne;<br>vertex_e = f * In[i].vertex_e + (1-f) * ctr_ce;
      vertex_e = f * In[i].vertex_egl_TexCoord[0] = f * In[i].gl_TexCoord[0] + (1-f) * ctr_t x;gl_Position = gl_ProjectionMatrix * vertex_e;
      EmitVertex();
      // Prepare and emit vertex of original triangle.
      normal_e = n_e;vertex_e = In[i].vertex_e;gl_TexCoord[0] = In[i].gl_TexCoord[0];gl_Position = In[i].gl_Position;
     EmitVertex();
   }
 EndPrimitive();
 color = vec4(0.5, 0.5, 0.5, 1); // Change color to gray.// SOLUTION GOES HERE.
```
Problem 4: [30 pts] Answer each question below.

(a) A program uses OpenGL and includes shader code. That program runs fine on a system using a GPU. Is it possible in principle to run that same code on a system without a GPU? The system still has a display which can show graphics. Explain why or why not.

Can the program run on the system without a GPU?

Explain why it can run or why it cannot ever run.

(b) In class we described how vertices could be assigned different kind of colors (material properties) such as diffuse and specular using OpenGL calls such as glMaterial. From these a lighted color would be computed, accounting for the material properties and also light properties. Do current GPUs have special hardware to compute this lighted color? Explain.

Do current GPUs (not just Ampere) have hardware to compute lighted colors?  $\Box$  Explain.

Why was it necessary for OpenGL to have calls such as glMaterial, glLight, and so on?

(c) Appearing below are three variations on a geometry shader. They are part of a rendering pipeline that also includes a fragment shader. The shader labeled Original is written clearly. A bored programmer came up with the Stunt A and Stunt B versions. Suppose that all variables are of type vec4, and that the names of the input variables accurately describe their contents. Explain whether each of the Stunt variations can be made to work by modifying the fragment shader.

```
void gs_typical() { // Original
  for ( int i=0; i<3; i++ ) {
      gl_FrontColor = In[i].color;
      gl_BackColor = In[i].color;
      gl_Position = In[i].gl_Position;
      gl_TexCoord[0] = In[i].gl_TexCoord[0];EmitVertex();
    }
  EndPrimitive();
}
void gs_typical() { // Stunt A
  for ( int i=0; i<3; i++ ) {
      gl_FrontColor = In[i].color;
      gl_BackColor = In[i].gl_TexCoord[0];
      gl_Position = In[i].gl_Position;
      gl_TexCoord[0] = In[i].color;
      EmitVertex();
    }
  EndPrimitive();
}
void gs typical() { // Stunt B
  for ( int i=0; i<3; i++ ) {
      gl_FrontColor = In[i].color;
      gl_BackColor = In[i].gl_TexCoord[0];
      gl_Position = In[i].color;
      gl_TexCoord[0] = In[i].gl_Position;
      EmitVertex();
    }
  EndPrimitive();
}
Stunt A \cap \mathcal{C} can be made to work or \cap cannot be made to work.
Explain why or why not.
Stunt B ( ) can be made to work or ( ) cannot be made to work.
Explain why or why not.
```
(d) The code fragment below, taken from the classroom demo-7 code, updates the buffer object when gpu\_buffer\_stale is true. Variable gpu\_buffer\_stale is set to true initially, and again only when something about the sphere changes (for example, the number of triangles used to approximate it). The line commented DISASTER was added for this problem. Explain what will go wrong. Hint: The problem occurs when gpu\_buffer\_stale is frequently true. Note: This problem also appeared on the 2019 final exam.

```
if ( gpu_buffer_stale ) {
   gpu_buffer_stale = false;
   // Generate buffer id (name), if necessary.
   if ( !gpu_buffer ) glGenBuffers(1,&gpu_buffer); // ORIGINAL
   glGenBuffers(1,&gpu_buffer); // DISASTER
   // Tell GL that subsequent array pointers refer to this buffer.
   glBindBuffer(GL_ARRAY_BUFFER, gpu_buffer);
   // Copy data into buffer.
   glBufferData
      (GL_ARRAY_BUFFER, \frac{1}{\sqrt{K}} // Kind of buffer object.
      coords_size*sizeof(pCoor), // Amount of data (bytes) to copy.
      sphere_{coordinates}.data(), // Pointer to data to copy.
      GL_STATIC_DRAW); \frac{1}{1} Hint about who, when, how accessed.
   // Tell GL that subsequent array pointers refer to host storage.
   glBindBuffer(GL_ARRAY_BUFFER, 0);
 }
```
Explain the disaster that the DISASTER line causes.

(e) A vertex shader appears below, it is based on code from links-shdr.cc in the links demo and is used to render spheres using an instanced rendering pass. If there are 20 spheres in the scene and each sphere has 300 vertices, the vertex shader is called  $20 \times 300 = 6000$  times. Label the variables in the routine below as follows:

```
Label each OpenGL defined uniform variable with a U.
```
Label each OpenGL defined input variable with an I.

Label each OpenGL defined output variable with an O.

```
void vs main instances sphere() {
  vec4 pos_rad = sphere_pos_rad[gl_InstanceID];
  float rad = pos\_rad.w;mat4 rot = transpose(sphere_rot[gl_InstanceID]);
  vec4 normr = rot * g1 Vertex;
  normal_o = normr.xyz;
  vertex_0 = vec4( pos\_rad.xyz + rad * normal_0, 1);gl_Position = gl_ModelViewProjectionMatrix * vertex_o;
  gl_TexCoord[0] = gl_MultiTexCoord0;
  color = sphere_color[gl_InstanceID];
}
```
(f) The storage type of sphere\_pos\_rad in vs\_main\_instances\_sphere from the previous subproblem could be a shader input, a uniform variable, or a buffer object. Assume that all could be made to work correctly under some circumstances.

Would it be  $\bigcirc$  good,  $\bigcirc$  doable, or  $\bigcirc$  bad for sphere pos rad to be a shader input?  $\bigcirc$  Explain. If bad, how bad.

Would it be  $\binom{\ }{}$  good,  $\binom{\ }{}$  doable, or  $\binom{\ }{}$  bad for sphere-pos-rad to be a uniform variable? Explain. If bad, how bad.

Would it be  $\bigcirc$  good,  $\bigcirc$  doable, or  $\bigcirc$  bad for sphere pos rad to be a buffer object?  $\bigcirc$  Explain. If bad, how bad.